## **Renew Your NHSRA Membership Online:**

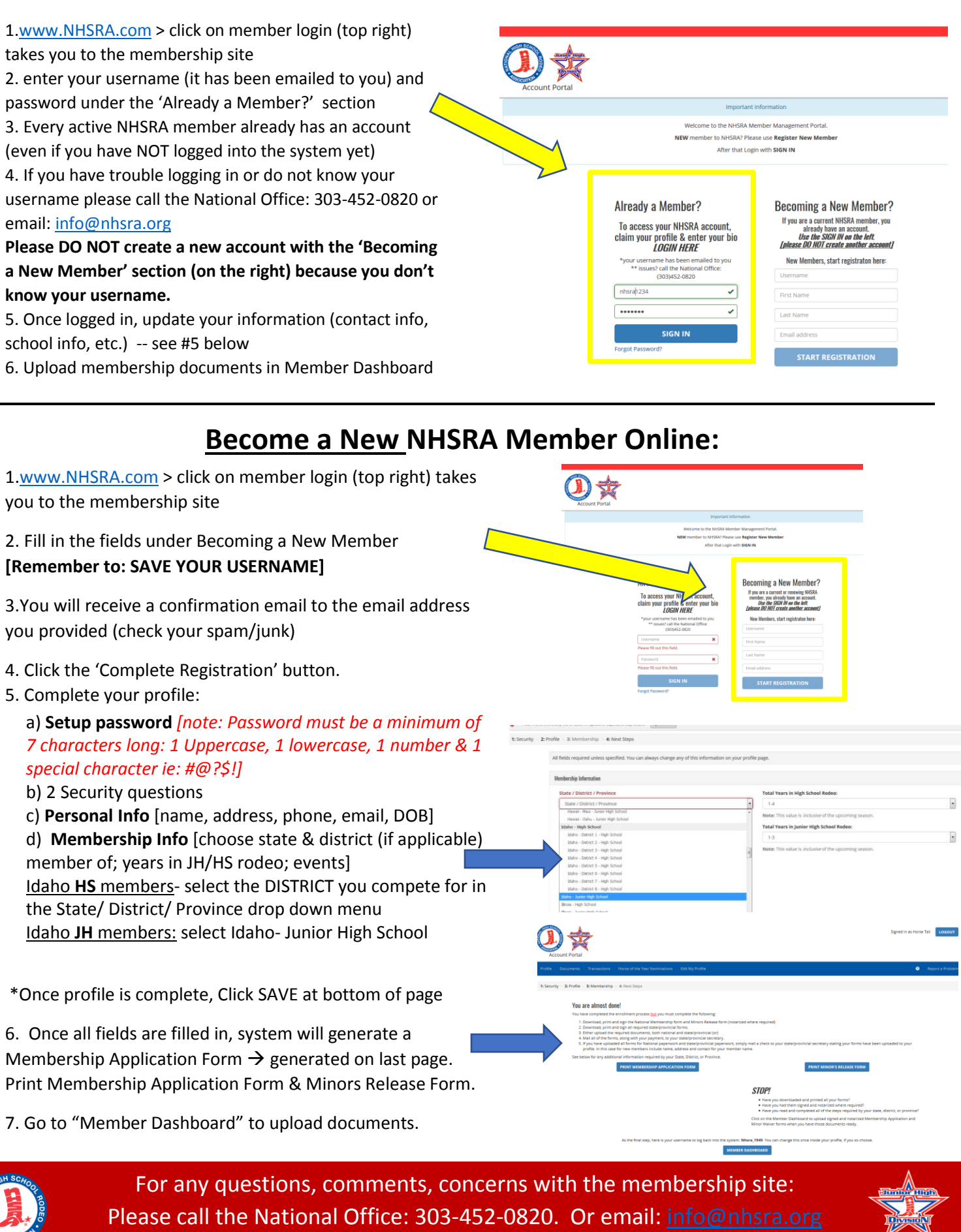

廖